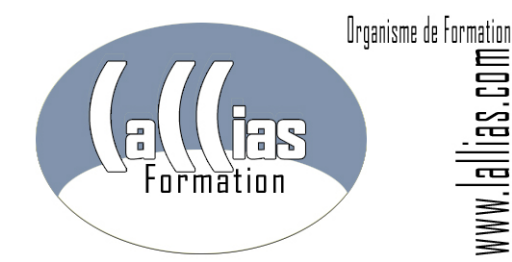

Lallias Formation Conseil - Grenoble Alpes Formation Organisme de formation depuis Janvier 2000

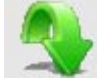

# **Objectif : Formation**

- Vous voulez écrire et mettre en forme des lettres, notes de service, curriculum vitae, créer un tableau simple... Ce stage est fait pour vous
- Apprendre à concevoir un document Word (lettre, petite affiche).
- Apprendre à mettre en forme des caractères, des paragraphes et réaliser la mise en page du document.
- Savoir faire un tableau simple
- Insérer des images dans un texte

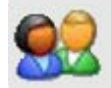

# **Public et Connaissances Préalables : Formation Microsoft Word**

- Aucune connaissance Word n'est prérequise. Par contre il faut maîtriser l'environnement Windows.
- Ce stage s'adresse à toute personne débutante sur Microsoft Word

### **Méthode : Formation Microsoft Word**

- Effectif limité à 6 participants
- La formation se déroule par alternance d'exposés et de travaux pratiques d'application sur machine.

# **Durée Matériel et Supports de formation :**

- Formation inter-entreprises
- Durée : 1 jour 7 heures
- Support de cours développé par le formateur.
- Salle équipée de 6 PC et d'un vidéoprojecteur.

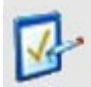

**Validation des Compétences : Formation Microsoft Word** 

 Exercices pratiques avec corrections, réalisés tout au long du stage…

# **FORMATION MICROSOFT WORD. FORMATION BUREAUTIQUE**

**Formation Continue – Centre de formation informatique** 

Organisme de formation enregistré sous le numéro 82 38 0304138. Cet enregistrement ne vaut pas agrément de l'Etat. Lallias Formation Conseil - 63 rue André Malraux - 38920 Crolles

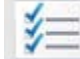

# **Microsoft Word <b>Contenu** : formation Microsoft Word **Microsoft Word**

# **Les bases de l'utilisation de Word**

- saisie de texte, correction de texte.
- déplacement et copie de texte
- enregistrer un fichier.
- créer des dossiers

# **La mise en forme du document**

- la mise en page du document (réglage des marges et de l'orientation)
- la mise en forme des caractères (gras, italique, souligné, exposant,...)
- la mise en forme des paragraphes (alignement, retrait, espacement avant,...)
- création d'un courrier

#### **L'impression**

- aperçu avant impression
- insertion de saut de page
- création de l'entête et du pied de page
- insertion de la numérotation des pages

## **Les tableaux**

- création de tableaux (méthodologie)
- suppression cellules, lignes, colonnes. fusion et fractionnement de cellules
- largeur de colonnes, hauteur de lignes

## **Les images**

- insertion d'une image dans un document
- positionnement et redimensionnement d'une image
- création d'une petite affiche (avec du texte et des images)

**Commentaires : Formation Microsoft Word. Formation continue**